, tushu007.com

## <<计算机上网短期培训教程>>

 $<<$   $>>$ 

- 13 ISBN 9787115132307
- 10 ISBN 7115132305

出版时间:2005-7

页数:138

字数:218000

extended by PDF and the PDF

http://www.tushu007.com

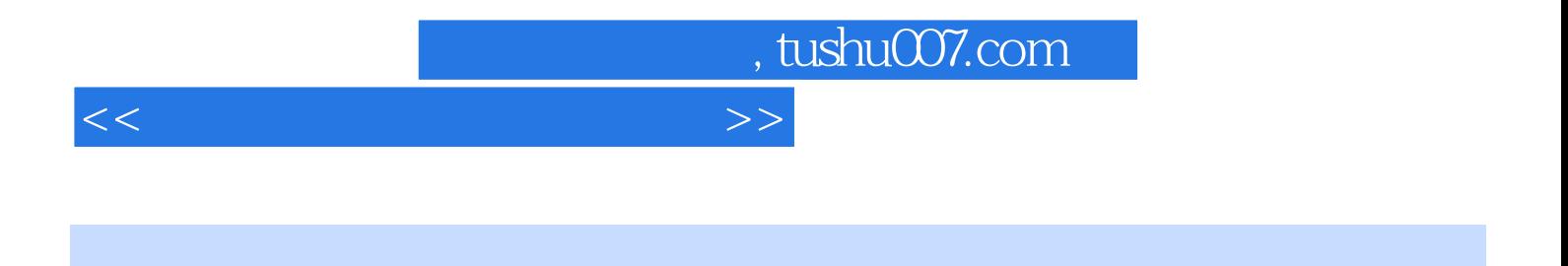

, Internet , which is a contract to the Internet of the Internet of the Internet of the Internet of the Internet  $Q\bar{Q}$  be best set to be a set of  $\bar{Q}$  and  $\bar{Q}$  be a set of  $\bar{Q}$  be a set of  $\bar{Q}$  be a set of  $\bar{Q}$  be a set of  $Q$  be a set of  $Q$  be a set of  $Q$  be a set of  $Q$  be a set of  $Q$  be a set of  $Q$  be a set Foxmail FlashGet QQ WinRAR Telnet KV2004

Window XP

## , tushu007.com

## $<<$  the set of the set of the set of the set of the set of the set of the set of the set of the set of the set of the set of the set of the set of the set of the set of the set of the set of the set of the set of the set

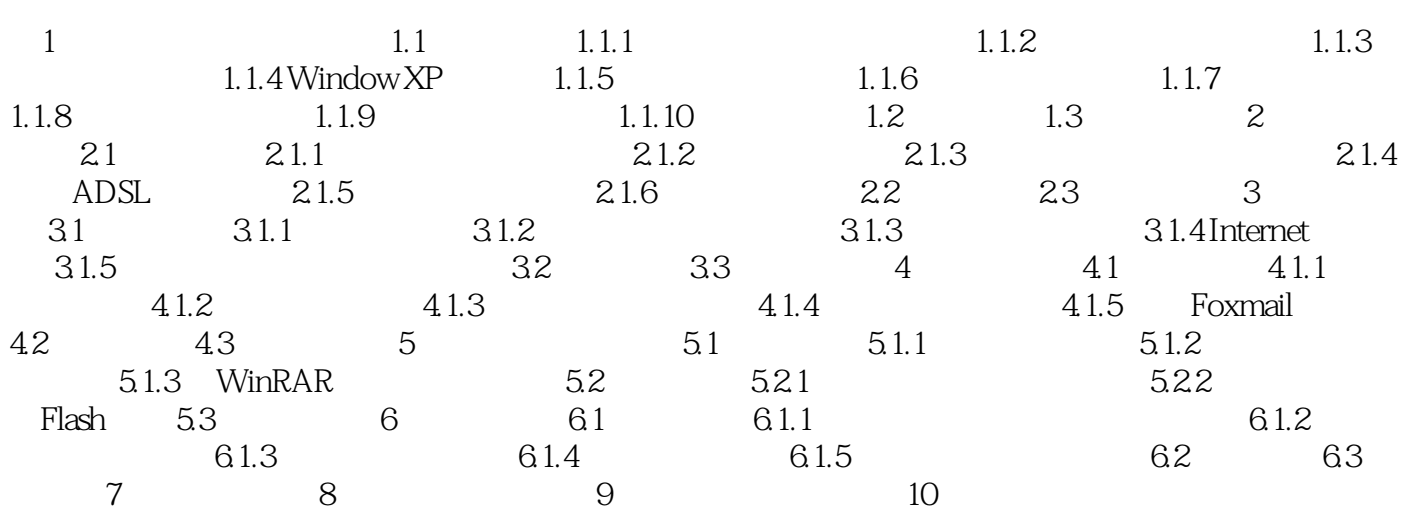

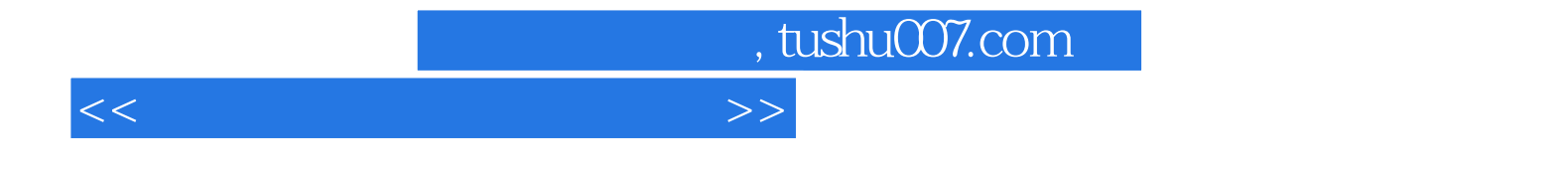

本站所提供下载的PDF图书仅提供预览和简介,请支持正版图书。

更多资源请访问:http://www.tushu007.com